# **MAPEANDO REDES DE INFORMAÇÕES COM USO DE SOFTWARE: UMA EXPERIÊNCIA DE PESQUISA E DOCÊNCIA EM EAD ONLINE**

# **MAPPING INFORMATION NETWORK USING SOFTWARE: AN EXPERIENCE IN ONLINE RESEARCH AND ONLINE DISTANCE EDUCATION TEACHING**

## Alexandra Lilavati Pereira Okada

Mestre e doutoranda em Educação: Currículo – PUC/SP, professora e coordenadora do curso online de extensão Uso de Software na Pesquisa qualitativa da PUC/SP COGEAE, pesquisadora e membro do Knowledge Media Institute – Open University Inglaterra. Atualmente investiga a relação entre pesquisa acadêmica e mapas virtuais.

Endereço: Rua Silveira Bueno, 123 - 03442-050, São Paulo, SP. E-mail: [coopan@uol.com.br](mailto:coopan@uol.com.br)

## Edméa Oliveira dos Santos

Doutora pela FACED/UFBA, professora e coordenadora de cursos FGV-RG, professora do curso online de extensão Uso de Software na Pesquisa qualitativa da PUC/SP COGEAE. Atualmente pesquisa a relação entre a cibercultura e a formação de professores.

Endereço: Av. Princesa Isabel, 334, bloco 3, apt. 086, Copacabana, RJ. E-mail: [mea2@uol.com.br](mailto:mea2@uol.com.br)

## **MAPEANDO REDES DE INFORMAÇÕES COM USO DE SOFTWARE: UMA EXPERIÊNCIA DE PESQUISA E DOCÊNCIA EM EAD ONLINE**

Alexandra Lilavati Pereira Okada e Edméa Oliveira dos Santos

### **Abstract**

This paper is a reflexive study about online research and teaching in distance education. For that we analyze the specialization post-graduation course "Software Use in Qualitative Research". The intention of this work is to investigate how maps can be used to build information network, contribute to the building of knowledge and facilitate qualitative research and pedagogical mediation in virtual learning environments. In this way, we discuss about cognitive cartography and meaningful learning. In the end of this investigation we present some important aspects: the essence of research, students and teacher as author researcher, information mapping as way to build knowledge.

**Keywords:** research, maps, pedagogical mediation, meaningful learning

#### **Resumo**

Esse trabalho é um estudo reflexivo sobre pesquisa on-line e docência em educação a distância. Para isso, analisamos o curso de especialização sobre uso de software na pesquisa qualitativa. A intenção desse trabalho é investigar como os mapas podem ser utilizados para construir redes de informação, contribuir para construir conhecimentos e facilitar a pesquisa qualitativa e mediação pedagógica em ambientes virtuais de aprendizagem. Nesse sentido, discutimos sobre cartografia cognitiva e aprendizagem significativa. No final dessa investigação, apresentamos importantes aspectos: a essência da pesquisa, aluno e professor como pesquisador-autor e mapeamento de informação como caminho para construir conhecimento.

**Palavras-chaves:** pesquisa, mapas, mediação pedagógica, aprendizagem significativa.

### **Desafios da pesquisa on-line e da docência em EAD**

Atualmente um dos grandes desafios da pesquisa on-line e da docência em EAD é buscar novas estratégias para enfrentar avalanche de dados na web. Isso significa selecionar informações relevantes e construir conhecimentos. Em relação à pesquisa on-line percebemos a importância de técnicas mais eficientes para o pesquisador poder organizar melhor o "corpus" da sua investigação. Quando informações relevantes e significativas estão bem mapeadas, o pesquisador consegue imergir com mais profundidade, ter visão das partes e do todo e assim pode fazer uma análise com mais rigor e qualidade. Isso favorece a conexão de teorias e práticas e também ter novos *insights*, inclusive cria circunstâncias para novas emergências.

Sobre a docência em Educação a Distância, observamos a importância de buscar novas formas de organizar conteúdos em ambientes virtuais de aprendizagem, acompanhar as interações e incentivar o mapeamento das produções individuais e coletivas. Nesse contexto, a cartografia pode facilitar a docência em EAD, pois permite que seja possível visualizar as diversas conexões, de vários ângulos e níveis. Isso favorece a observação de trajetórias percorridas e a percorrer, a visualização das articulações feitas e novos caminhos para entrelaçar facilitando lidar com a complexidade, aquilo que é "*tecido em conjunto".* (Morin, 1996)

Para isso, tanto para o pesquisador on-line quanto para o professor de EAD, exige-se um processo de imersão reflexiva e contínua (Santos, 2003). Esse movimento é uma espiral, na qual cada nível atingido é possível avançar um patamar superior na busca de maior qualidade. Esses mergulhos no ambiente virtual de aprendizagem significam ler e reler, discutir, refletir, questionar, interagir, co-construir, tecer melhor uma rede de informações significativa. (Okada e Zeiliger, 2003)

Os mapas possibilitam reunir um corpus de investigação de forma mais organizada e estratégica. O mapeamento da informação possibilita definir trilhas mais produtivas para pesquisa. Isso significa não apenas coletar maior quantidade de informações relacionadas ao tema, mas também buscar maior qualidade. Desse modo, analisamos o curso "Uso de software na pesquisa qualitativa" para investigar como os mapas podem ser utilizados para construir redes de informação, contribuir para construir conhecimentos e facilitar a mediação pedagógica em ambientes virtuais de aprendizagem.

### **Reflexões sobre o curso on-line "Uso de software na pesquisa qualitativa"**

O curso Uso de Software na Pesquisa Qualitativa (www.cogeae.pucsp.br) foi ministrado no ambiente virtual do COGEAE, seu objetivo principal foi formar pesquisadores e proporcionar meios efetivos para análise, definição, criação e acompanhamento de atividades a distância e apoio à educação presencial, envolvendo processos interativos e recursos tecnológicos, permitindo ao participante criar atividades correlatas em seu ambiente de pesquisa e trabalho. Os objetivos específicos deste curso, parte a distância, parte presencial, foram:

- a) discutir conceitos relevantes sobre mapas e a pesquisa qualitativa (sua complexidade e dinâmica nãolinear);
- b) conhecer alguns exemplos de mapas utilizados em projetos acadêmicos e refletir sobre benefícios, dificuldades, obstáculos e novas aplicações;
- c) conhecer e aplicar alguns recursos dos softwares: Cmap e Nestor Web Cartographer;
- d) elaborar mapas para facilitar a análise na pesquisa qualitativa.

A partir dos objetivos procurou-se formar uma comunidade virtual de pesquisa por meio da vivência em atividades a distância e no desenvolvimento de um projeto de atividade significativo para subsidiar a reflexão teórica ou a prática profissional. Desse modo, o ambiente virtual procurou orientar o processo num ambiente interativo e flexível, no qual os conteúdos e atividades foram disponibilizados no decorrer do processo, principalmente de acordo com os interesses e necessidades do grupo no ambiente COGEAE.

O curso foi organizado em três módulos, cada um dos módulos focando áreas temáticas complementares assim organizados:

I. Mapeando informação

- Apresentação dos participantes e seus projetos de pesquisa; exploração do software Nestor Web Cartographer: download, instalação, recursos.
- Processo de desenvolvimento de mapas: Concept Maps, Mind Maps e Web Maps, preferencialmente aplicados aos projetos.
- Documentação como método de registro: documentação temática, bibliográfica e geral.

II. Pesquisa qualitativa

- Pesquisa qualitativa: métodos de coleta, obtenção e registro de dados e observações.
- Pesquisa qualitativa: análise textual, temática, interpretativa.
- Organização dos registros e observações por meio de mapas e mapeamento de categorias e análises
- III. Desenvolvimento e reflexão sobre mapas na pesquisa qualitativa.
	- Desenvolvimento de mapas aplicados na pesquisa qualitativa.
	- Análise dos mapas elaborados em grupos, avaliação e feedback do curso.

Todos os módulos foram desenhados e organizados por mapas hipertextuais onde as orientações e conteúdos foram disponibilizados no ambiente virtual. Vejamos um exemplo:

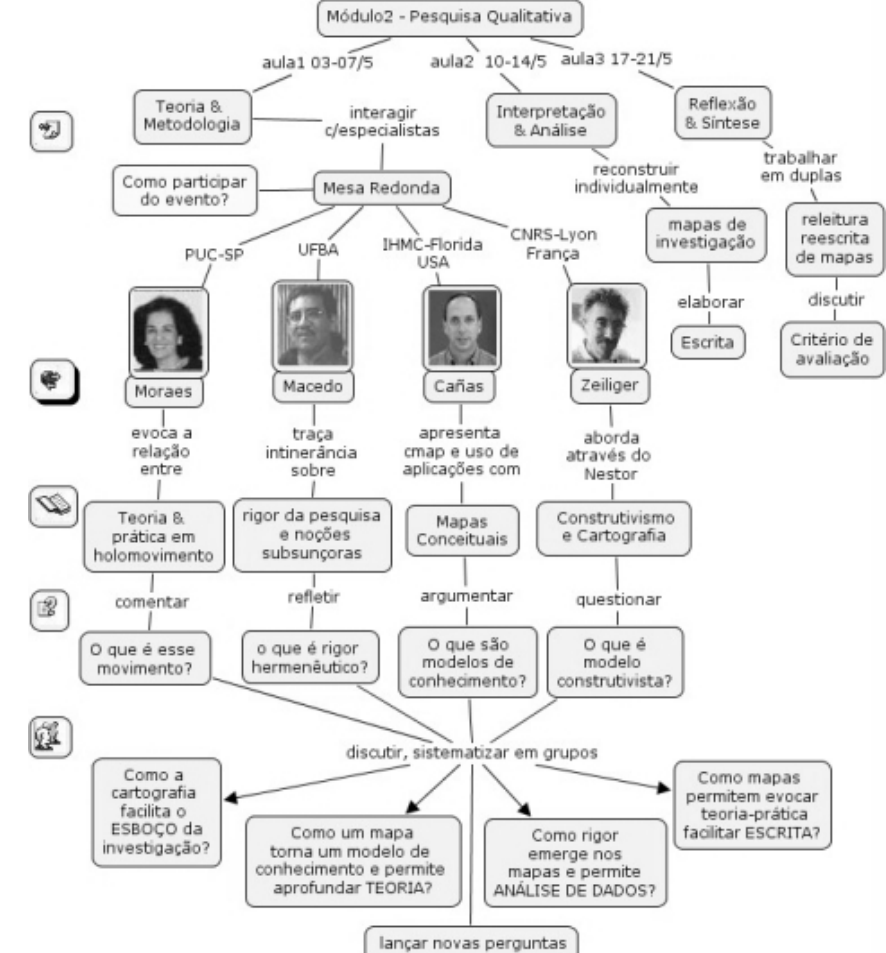

FIGURA 1: Mapa hipertextual do Módulo 2 – Pesquisa Qualitativa.

A figura 1 é um exemplo de design através de Mapas. No Módulo II – Pesquisa Qualitativa e Mapas, apresentamos a dinâmica "Mesa Redonda Online" através de um mapa com hiperlinks. Nessa atividade, os participantes navegaram no mapa e participaram do evento:

a. Em "Teoria e Metodologia" acessaram introdução teórica sobre pesquisa qualitativa.

- b. Em "Como participar do Evento", encontraram orientações sobre a dinâmica e prazos para participação.
- c. Em "Mesa Redonda", poderiam ver o programa do evento
- d. Ao clicar nas "fotografias" poderiam ver um breve perfil sobre os palestrantes e abaixo respectivamente e. Nos "títulos dos textos", poderiam escolher as leituras de acordo com seu interesse:
	- Teoria & Prática em Holomovimento;
		- O rigor da pesquisa e noções subsunçoras;
		- Mapas Conceituais;
		- Construtivismo e Cartografia.
- f. Assim, poderiam refletir sobre o assunto, interagir com colegas e professores no fórum do texto escolhido: O que é esse movimento?
	- O que é rigor hermenêutico?
	- O que são modelos de conhecimento?
	- O que é modelo construtivista?
- g. Após as discussões, poderiam sistematizar o que foi relevante e registrar no portifólio do grupo escolhido:
	- Como a cartografia facilita o esboço da investigação?
	- Como um mapa torna modelo de conhecimento e permite aprofundar a Teoria?
	- Como rigor emerge nos mapas e permite Análise de Dados?
	- Como mapas permitem evocar teoria-prática e facilitar escrita?

A metodologia do curso privilegiou a construção coletiva de conhecimentos partindo do tema de interesse do participante, priorizando a interação entre todos, acesso ao material de apoio e leituras, troca de informações, discussão e reflexão em grupo e individual. A dinâmica foi organizada em dois encontros presenciais e encontros on-line, com debates e reflexões, atividades e estudos de casos, divididos em :

a) 24 horas de atividades remotas, correspondentes a oito semanas com aulas de três horas, com problematizações e desafios, construções e análises de mapas, com a respectiva mediação, discussões e debates sobre pesquisa qualitativa com alguns professores especialistas; e

b) 6 horas em dois encontros presenciais de 3 horas cada. A navegação e interatividade no ambiente foi anunciada na agenda do próprio ambiente, com mapas para orientação da itinerância do cursista.

A dinâmica do curso procurou privilegiar os interesses dos pesquisadores. Cada participante trabalhou com a sua temática de interesse, com o seu projeto de pesquisa, aproveitando durante cada módulo para aprofundar seu contexto investigativo. Desse modo, tivemos atividades individuais e em grupo para discutir e aprofundar conceitos sobre mapeamento e a utilização dos softwares Cmap e Nestor, articulação das informações e análises, interpretação dos mapas para desenvolvimento de um paper. No final do curso, os participantes apresentarão as suas produções científicas (mapa e paper) que foram publicados na Comunidade Nestor no CNRS em Lyon. Além disso, foi organizado um livro eletrônico emapbook com os trabalhos finais dos participantes: emapbook [www.projeto.org.br/emapbook]. As atividades privilegiaram a interação entre todos os pesquisadores através das interfaces síncronas e assíncronas.

Além das interfaces acima citadas utilizamos o memorial reflexivo, blog. O Memorial reflexivo é um instrumento de caráter pessoal que permite refletir e registrar o ocorrido, impulsionando o pesquisador/cursista a investigar a própria ação por meio do registro e análise sistemática de suas ações e reações, bem como seus sentimentos, impressões, interpretações, explicações, hipóteses e preocupações envolvidas nessas ações. Assim, em nosso curso, esse memorial teve triplo papel:

- a) permitir que o aprendiz reconheça o ocorrido em sua ação, servindo de instrumento de investigação e reflexão;
- b) ajudar os pesquisadores a tomarem decisões de intervenção e encaminhamento das atividades baseadas no processo de desenvolvimento do pesquisador/cursista;
- c) subsidiar a elaboração do trabalho final individual que se refere à reflexão e autoavaliação da cartografia durante o curso baseado nas diversas versões do memorial.

Quatro questões nortearam basicamente o memorial reflexivo:

- Quais as dificuldades enfrentadas e quais as estratégias utilizadas para superar essas dificuldades?
- Quais as realizações e os avanços acontecidos até agora?
- Como você vê a sua participação no curso?
- O que você espera (comentários e sugestões) para o próximo módulo?

As questões citadas serviram apenas como sugestões às reflexões dos pesquisadores/ cursistas e puderam através da interface do blog, partilhar outros sentidos e interagir com outros cursistas pois a interface permitia a interatividade assíncrona.

## **Aprendizagem Significativa e Cartografia Cognitiva**

A aprendizagem significativa é um processo dinâmico onde uma nova informação ancora-se em conceitos relevantes preexistentes na estrutura cognitiva – estrutura hierárquica de conceitos que são abstrações da experiência dos indivíduos – do sujeito aprendente que se atualiza sempre que um novo conceito é apreendido e traz significado. Ausubel (apud MOREIRA, 1982).

Num ambiente virtual de aprendizagem, o design do conteúdo e a organização das suas interfaces de interação são fundamentais e podem facilitar a identificação do que é relevante e significativo. Nesse sentido, os mapas propiciam a visualização de uma estrutura conceitual e suas diversas relações. Além disso, os mapas facilitam a navegação e permitem estabelecimento de outras novas conexões.

Nesse complexo processo surgem, estabelecem e se atualizam as noções subsunçoras. As noções subsunçoras são as categorias analíticas frutos da análise e interpretação dialógica entre empiria e teoria num processo de aprendizagem significativa.

Numa realidade de pesquisa acadêmica as noções subsunçoras são sempre atualizadas quando o pesquisador acessa uma nova informação seja pelo contato teórico e/ou empírico. Segundo Macedo (2000), o estabelecimento consciente e criativo das noções subsunçoras exige do pesquisador a mobilização de competências teórico-analíticas e hermenêuticas, implicando operações cognitivas como:

- distinção do fenômeno em elementos significativos;
- exame minucioso destes elementos ;
- codificação dos elementos examinados;
- reagrupamento dos elementos por noções subsunçoras;
- sistematização textual do conjunto:
- produção de uma meta-análise ou uma nova interpretação do fenômeno estudado;
- estabelecimento de relações e/ou conexões entre as noções subsunçoras e seus elementos.

Durante o curso, percebemos que os mapas construídos pelos alunos e professores permitiram visualizar os conhecimentos prévios de cada um e as conexões com novas informações apreendidas e ressignificadas nas discussões dos fóruns. Tais conhecimentos prévios – "noções subsunçoras" foram se ampliando à medida que os mapas foram reconstruídos e novos elementos foram emergindo. As noções subsunçoras sofrem um processo dinâmico e evolutivo ao longo do desenvolvimento da pesquisa acadêmica. Tudo começa a partir do estabelecimento do anti-projeto de pesquisa, este na maioria das vezes é fruto de experiências anteriores agregadas a constantes inquietações teórico-práticas, evoluindo sempre que o pesquisador interage com novas informações, advindas tanto da revisão da literatura quanto das relações e implicações estabelecidas com os sujeitos e os dispositivos da pesquisa de campo.

*Ao nos defrontarmos com a realidade, temos que compreender que esta não cabe num conceito, é preciso construir um certo distanciamento teórico, a fim de edificarmos, durante as observações, uma disponibilidade face aos acontecimentos em curso. Ao concluir a coleta de informações, as inspirações teóricas são retomadas fazendo-as trabalhar criticamente no âmbito das interpretações saídas do estudo concreto. Neste encontro, tensionado pelos saberes já sistematizados e "dados" vivos da realidade, nasce um conhecimento que se quer sempre enriquecido pelo ato reflexivo de questionar, de manter-se curioso. (MACEDO, 2000, p.206-207).*

É preciso então, utilizar estratégias e instrumentos que possam não só acompanhar a dinâmica e evolução dos conceitos subsunções e da própria aprendizagem significativa do pesquisador, bem como, desenvolver meios e dispositivos que potencializem o processo de aquisição e atualização dos mesmos. Nesse sentido a prática da cartografia cognitiva pode se constituir numa importante interface.

Os conceitos subsunçores são amplamente potencializados quando o pesquisador procura de forma estratégica a interface entre os saberes tácitos e os explícitos, ou seja: procurar externalizar os conceitos das suas redes neurais para sua expressão fora da mente. Este processo pode se dar na produção de um texto, uma obra de arte ou científica, enfim em várias linguagens e formas de expressão. Contudo, os estudos da cartografia cognitiva vêm demonstrando que quanto mais conseguirmos nos expressar com formas que se aproximam das nossas estruturas cognitivas, mais visível torna-se o processo de construção do conhecimento e neste sentido, mais e melhores formas de resignificar a aprendizagem e as noções subsunçoras.

O pensamento humano é construído por redes e associações. Produzimos novos saberes em rede hipertextual, não pensamos linearmente. Um novo saber se conecta com um saber já construído podendo ser atualizado e até mesmo refutado. Tudo depende da nossa produção de sentidos, de como significamos. Assim sendo, o uso de mapas conceituais se constitui como um dispositivo fecundo para novas aprendizagens. A expressão da rede de pensamento – cartografia cognitiva – pode ser externalizada / internalizada / externalizada num movimento dinâmico como um "retrato hipertextual" da mente a partir dos mapas conceituais.

Os mapas são diagramas que indicam relações, conexões ou associações entre os conceitos. A organização dos dependerá do pensamento do pesquisador, de como ele vem estruturando suas idéias a partir da sua interação com seu objeto de estudo seja no campo teórico, seja no campo empírico ou na sua interface. Para confeccionar um mapa que expresse a cartografia cognitiva do pesquisar é necessário o uso de interfaces sejam elas atômicas (lápis e papel) ou digitais (softwares).

Por séculos os mapas cartográficos trazem um significado de como o mundo pode ser explicado e entendido. Atualmente, mapas são utilizados não apenas para representar relações geográficas, mas conexões entre diversos elementos de qualquer área do conhecimento. Considerados como poderosas ferramentas gráficas, classificam, representam e comunicam as relações servindo como ponto de referência para tomadas de decisão. (Colla, Medeiros e Andrade, 2003).

Desde a década de 60 surgiram algumas técnicas de mapeamento de informação como Mapas Conceituais, Mapas Mentais e Mapas Web. Tais técnicas facilitam a conexão de diversos elementos e a compreensão do assunto abordado. Em outras palavras, quanto mais conexões forem estabelecidas entre um novo tópico com outros que são familiares, mais fácil será apreender seu significado.

*Mapas Mentais* é uma estratégia desenvolvida pelo psicólogo Tony Buzan, no início dos anos 70, com o livro Use your head. Esta técnica possibilita registrar pensamento de uma maneira mais criativa, flexível, nãolinear como nossa mente. É o uso da mente recheada de abstrações e idéias em favor de uma maior concatenação entre os passos de qualquer processo.

Os Mapas da Mente podem rastrear todo o processo de pensamento de forma não seqüencial. Através de um mapa mental, diversas informações, símbolos, mensagens podem ser conectados e facilitar a organização de um determinado assunto e a produção de novas idéias. A estrutura de múltiplas conexões facilita registrar diversos elementos que surgem na mente de forma inusitada e muitas vezes caótica. Assim, mapas mentais permitem superar as dificuldades de organizar muitas informações e alguns bloqueios da escrita linear.

A imagem visual dos mapas mentais, além de facilitar a emergência e articulação de novas idéias, possibilita também memorização, reorganização, reconfiguração fácil e mais rápida. Os mapas da mente são representações gráficas que facilitam o registro de dados, anotações múltiplas, informações não seqüenciais. Permite também, unificar, separar e integrar conceitos para analisá-los e sintetizá-los através de um conjunto de imagens, palavras, cores, setas, que articulam pensamento.

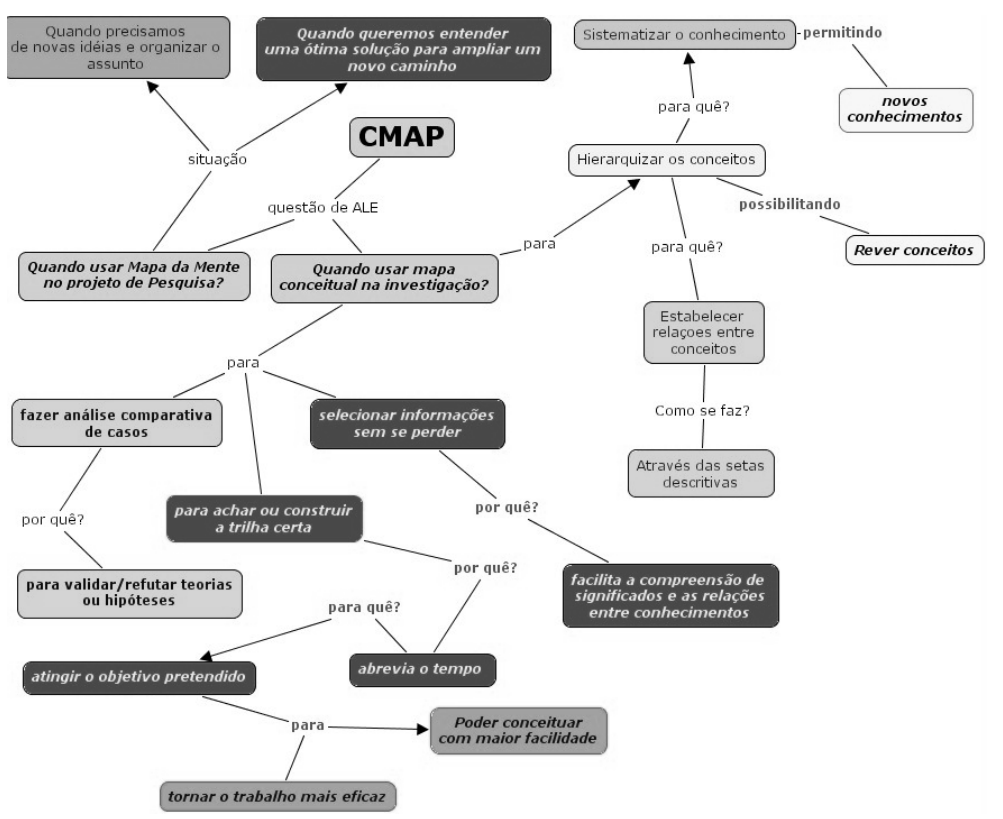

FIGURA 2: Mapa da Mente sobre software CMAP construído pelos participantes do curso.

A figura acima foi construída coletivamente numa atividade inicial do curso. Os participantes fizeram leitura de um texto sobre Cartografia Cognitiva e foi realizada uma discussão no fórum. Esse debate sobre o texto fez emergir uma dúvida importante. Essa questão foi registrada num mapa feito com o CMAP: *"Quando usar mapa da mente ou mapa conceitual na investigação*?" Esse mapa foi publicado na web para qualquer participante dar continuidade. Então, durante uma semana cada aluno ao abrir o mapa registrava uma nova contribuição prosseguindo com o mapeamento do assunto. No final, o resultado foi um mapa coletivo com diversas informações (um brainstorm, tempestade de idéias) – Mapa da mente.

*Mapas conceituais* é uma técnica para estabelecer relações entre conceitos e sistematizar conhecimento significativo. Foi desenvolvida pelo Prof. Joseph D. Novak na Universidade de Cornell na década de 60. Seu trabalho foi fundamentado a partir da teoria de David Ausubel que destacou a importância aprendizagem significativa decorrente da assimilação de novos conceitos e proposição através de estruturas cognitivas já existentes.

Esta abordagem está embasada também na teoria construtivista. O sujeito constrói seu conhecimento e significado a partir relações entre diversos elementos. Tais relações facilitam a sistematização de conceitos novos em conteúdo significativo para o aprendiz.

Os mapas conceituais são representações gráficas semelhantes a diagramas que indicam relações entre conceitos (palavras) através de setas descritivas. Seu conteúdo parte de uma estrutura que vai desde os conceitos mais abrangentes até os mais específicos. Pode contemplar as diversas áreas do conhecimento. São utilizados para auxiliar a ordenação hierarquizada.

No Módulo I do curso, a compreensão do processo de construção de mapas: Concept Maps e Mind Maps, foi obtida através do próprio desenvolvimento de mapas. O mapa da mente coletivamente construído se transformou num Mapa Conceitual. Como vimos na figura 2, os participantes compartilharam seus conhecimentos prévios... As noções subsunçoras de alguns fizeram emergir noções subsunçoras de outros O resultado foi uma representação visual de várias idéias interligadas. O mapa coletivo se constituiu num mapa da mente por conter diversas idéias conectadas partindo de um tema central.

No entanto, os alunos que não participaram do processo comentaram que era difícil fazer a leitura e compreender o mapa da mente. Então, o mapa da mente foi reorganizado num mapa conceitual apresentado na figura 3. Um dos mediadores reorganizou as idéias do Mapa da Mente, procurando trazer os conceitos-chave e descrever as relações partindo dos conceitos mais amplos para os mais específicos. Ambos os mapas foram disponibilizados no curso e foi realizado um chat para discussão e análise do processo.

Durante o chat, os conceitos ficaram mais claros:

13:30:38 [\[NeliMaria\]](http://cogeae.dialdata.com.br/soft/chat/loader.php3?From=index.php3&L=brazilian_portuguese&Ver=H&U=Ale&R=ChatGeral&T=1&D=10&N=20&ST=1&NT=1&First=1#FEFF0023) Gosto muito das suas leituras...

- 13:31:38 [\[Ale\]](http://cogeae.dialdata.com.br/soft/chat/loader.php3?From=index.php3&L=brazilian_portuguese&Ver=H&U=Ale&R=ChatGeral&T=1&D=10&N=20&ST=1&NT=1&First=1#FEFF0023) Acho que o módulo 2 vai te ajudar mais ainda
- 13:31:56 [\[NeliMaria\]](http://cogeae.dialdata.com.br/soft/chat/loader.php3?From=index.php3&L=brazilian_portuguese&Ver=H&U=Ale&R=ChatGeral&T=1&D=10&N=20&ST=1&NT=1&First=1#FEFF0023) Ajudam-me no movimento...
- 13:34:07 [\[NeliMaria\]](http://cogeae.dialdata.com.br/soft/chat/loader.php3?From=index.php3&L=brazilian_portuguese&Ver=H&U=Ale&R=ChatGeral&T=1&D=10&N=20&ST=1&NT=1&First=1#FEFF0023) O curso ajudou-me muito a focar...
- 13:34:13 [\[Ale\]](http://cogeae.dialdata.com.br/soft/chat/loader.php3?From=index.php3&L=brazilian_portuguese&Ver=H&U=Ale&R=ChatGeral&T=1&D=10&N=20&ST=1&NT=1&First=1#FEFF0023) Ótimo! Neli!
- 13:34:13 [\[NeliMaria\]](http://cogeae.dialdata.com.br/soft/chat/loader.php3?From=index.php3&L=brazilian_portuguese&Ver=H&U=Ale&R=ChatGeral&T=1&D=10&N=20&ST=1&NT=1&First=1#FEFF0023) E progredir...
- 13:34:35 [\[NeliMaria\]](http://cogeae.dialdata.com.br/soft/chat/loader.php3?From=index.php3&L=brazilian_portuguese&Ver=H&U=Ale&R=ChatGeral&T=1&D=10&N=20&ST=1&NT=1&First=1#FEFF0023) De um mapa faço um texto...
- 13:34:45 [\[NeliMaria\]](http://cogeae.dialdata.com.br/soft/chat/loader.php3?From=index.php3&L=brazilian_portuguese&Ver=H&U=Ale&R=ChatGeral&T=1&D=10&N=20&ST=1&NT=1&First=1#FEFF0023) de uma idéia fazer uma mapa...
- 13:35:38 [\[Ale\]](http://cogeae.dialdata.com.br/soft/chat/loader.php3?From=index.php3&L=brazilian_portuguese&Ver=H&U=Ale&R=ChatGeral&T=1&D=10&N=20&ST=1&NT=1&First=1#FEFF0023) A idéia é essa mesmo... com os mapas podemos descobrir coisas tácitas...
- 13:36:08 [\[Ale\]](http://cogeae.dialdata.com.br/soft/chat/loader.php3?From=index.php3&L=brazilian_portuguese&Ver=H&U=Ale&R=ChatGeral&T=1&D=10&N=20&ST=1&NT=1&First=1#FEFF0023) elementos que podem ser enredados e facilitam mais nossa compreensão.. do conteúdo e de nossa forma de pensar
- 13:37:51 [\[NeliMaria\]](http://cogeae.dialdata.com.br/soft/chat/loader.php3?From=index.php3&L=brazilian_portuguese&Ver=H&U=Ale&R=ChatGeral&T=1&D=10&N=20&ST=1&NT=1&First=1#FEFF0023) A minha forma de pensar é diferente...
- 13:38:04 [\[Ale\]](http://cogeae.dialdata.com.br/soft/chat/loader.php3?From=index.php3&L=brazilian_portuguese&Ver=H&U=Ale&R=ChatGeral&T=1&D=10&N=20&ST=1&NT=1&First=1#FEFF0023) como assim?
- 13:38:34 [\[NeliMaria\]](http://cogeae.dialdata.com.br/soft/chat/loader.php3?From=index.php3&L=brazilian_portuguese&Ver=H&U=Ale&R=ChatGeral&T=1&D=10&N=20&ST=1&NT=1&First=1#FEFF0023) Procuro fazer alguns arranjos...
- 13:38:52 [\[NeliMaria\]](http://cogeae.dialdata.com.br/soft/chat/loader.php3?From=index.php3&L=brazilian_portuguese&Ver=H&U=Ale&R=ChatGeral&T=1&D=10&N=20&ST=1&NT=1&First=1#FEFF0023) Para chegar ao final...
- 13:40:33 [\[NeliMaria\]](http://cogeae.dialdata.com.br/soft/chat/loader.php3?From=index.php3&L=brazilian_portuguese&Ver=H&U=Ale&R=ChatGeral&T=1&D=10&N=20&ST=1&NT=1&First=1#FEFF0023) Nos Meus Documentos tenho uma Pasta como se fosse um Memorial...

13:40:46 [\[NeliMaria\]](http://cogeae.dialdata.com.br/soft/chat/loader.php3?From=index.php3&L=brazilian_portuguese&Ver=H&U=Ale&R=ChatGeral&T=1&D=10&N=20&ST=1&NT=1&First=1#FEFF0023) Junto-a com seus valiosos comentários...

- 13:41:00 [\[Ale\]](http://cogeae.dialdata.com.br/soft/chat/loader.php3?From=index.php3&L=brazilian_portuguese&Ver=H&U=Ale&R=ChatGeral&T=1&D=10&N=20&ST=1&NT=1&First=1#FEFF0023) Isso é maravilhoso! Neli fico muito feliz ...
- 13:41:44 [\[NeliMaria\]](http://cogeae.dialdata.com.br/soft/chat/loader.php3?From=index.php3&L=brazilian_portuguese&Ver=H&U=Ale&R=ChatGeral&T=1&D=10&N=20&ST=1&NT=1&First=1#FEFF0023) Quando os imprimo, grifo e colo no meu caderno do Mestrado...
- 13:42:00 [\[Ale\]](http://cogeae.dialdata.com.br/soft/chat/loader.php3?From=index.php3&L=brazilian_portuguese&Ver=H&U=Ale&R=ChatGeral&T=1&D=10&N=20&ST=1&NT=1&First=1#FEFF0023) A organização visual com os mapas da mente e conceitual permitem compreender mais o processo, não é? E o registro histórico de todos os mapas permite você visualizar seu caminho de aprendizagem e investigação... Parabéns!

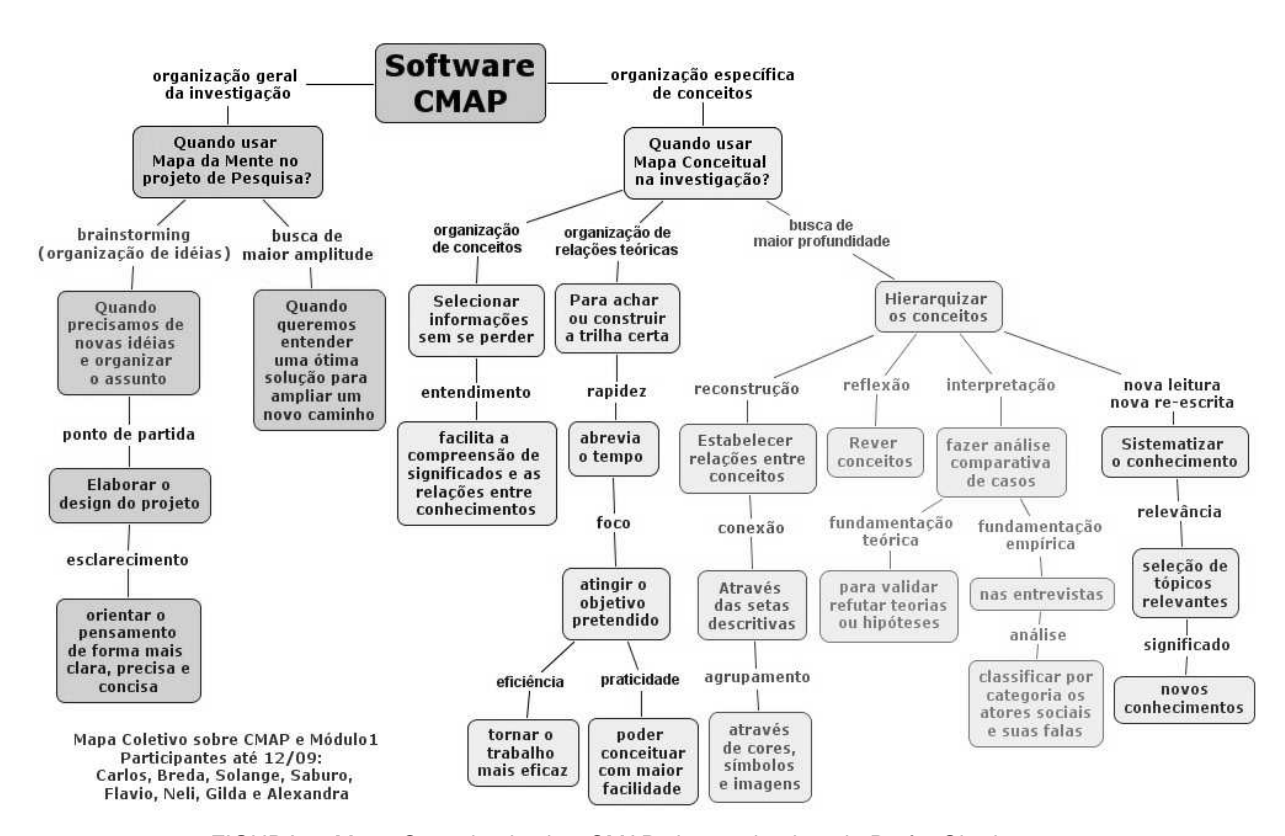

FIGURA 3: Mapa Conceitual sobre CMAP sistematizado pela Profa. Okada.

## **Softwares para Cartografia Cognitiva**

Vários são os softwares disponíveis no ciberespaço. O exercício de mapear permite que o pesquisador possa visualizar sua cartografia cognitiva facilitando a construção do conhecimento em todo o processo da pesquisa. Vejamos dois exemplos:

O *Cmap Tools* (http://www.uwf.com ) foi desenvolvido pelo IHMC- University of West Florida, sob a supervisão do Dr. Alberto J. Cañas. É um software de download gratuito que permite construir, navegar, compartilhar mapas conceituais de forma individual ou colaborativa. Ao clicar na tela, surgem retângulos e os conceitos podem ser registrados e depois interligados por linhas. Estas conexões podem ser explicitadas com uma descrição da relação. Nos mapas podem ser inseridos links para texto, figuras, vídeos, sons, vídeos e URLs, e também apontar para outros mapas que possuam alguma relação entre os conceitos.

No CMap a organização dos mapas é agrupada por projetos que poderão conter vários mapas armazenados em servidores, locais ou distribuídos, que são conectados através da Web para possibilitar seu compartilhamento. Os mapas podem ser salvos no formato html e JavaScript.

O *Nestor Web Cartograher* ([http://www.gate.cnrs.fr/~zeiliger/nestor/nestor.htm\)](http://www.gate.cnrs.fr/~zeiliger/nestor/nestor.htm) é um software desenvolvido no Centro de Pesquisa Nacional Científica em Lyon-França por Romain Zeiliger. Sua instalação pode ser feita através do download gratuito. Com o Nestor é possível elaborar mapas conceituais, mapas da mente, mapas web.

O Nestor permite registrar o caminho de navegação na Internet através de mapas (pontos e setas que indicam respectivamente endereços de sites e a seqüência de navegação). Este software, além de possibilitar a organização de endereços de sites significativos (apagar, mover, relacionar, agrupar), possui uma série de recursos para trabalhar com o conteúdo das páginas web (selecionar informações, destacá-las, reagrupá-las num novo texto, localizar palavras-chave, construir novos sites). Mais do que um cartógrafo da Internet é também

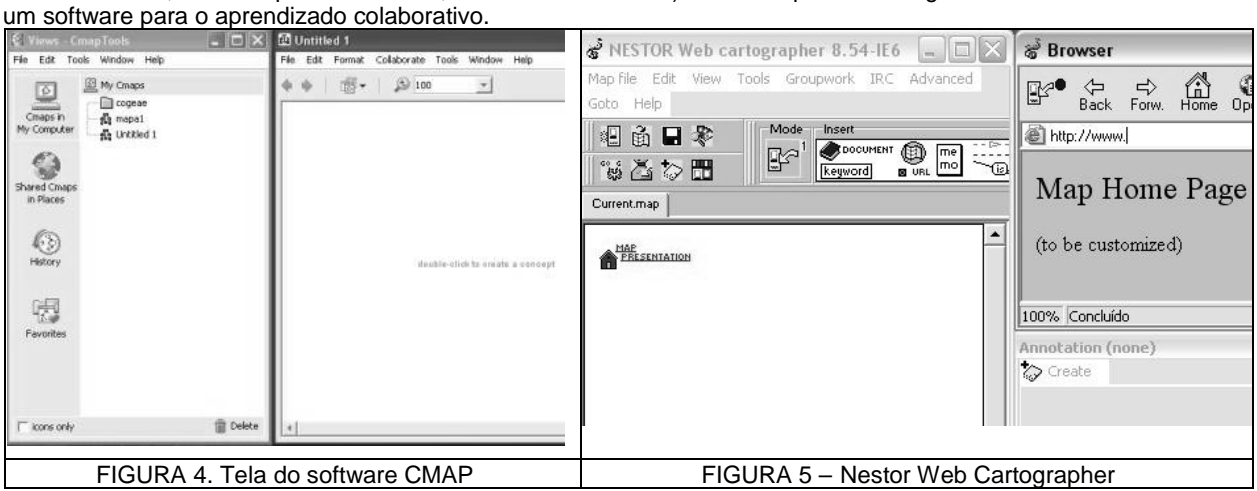

### **Aspectos Importantes para pesquisa on-line e docência em EAD**

Aprendizagem implica em modificações na estrutura cognitiva e não apenas em acréscimos. Segundo esta teoria, os seguintes aspectos são relevantes para a aprendizagem significativa: conceitos registrados nos diversos níveis devem representar o contexto abordado. A organização hierárquica facilita a apreensão dos conceitos. Novas idéias e conceitos devem ser "potencialmente significativos" para o aluno. Ao estabelecer conexões entre os novos conceitos e os já existentes, as estruturas cognitivas poderão apreender com mais facilidade e relembrar o significado com mais clareza.

### **1. A essência da pesquisa**

Pesquisar é antes de tudo inquietar-se, é questionar a realidade procurando respostas sempre temporárias, pois no contato com as mesmas, novas inquietações engendram-se conduzindo-nos a busca incessante de novas respostas e explicações. Nesse processo, o pesquisador busca a princípio parcerias intelectuais e teóricas colocando a teoria num lugar de destaque. Contudo, o objeto só desvela-se na interface entre o referencial teórico e o campo de pesquisa. Essa interface entre teoria e prática pode ser melhor percebida através das representações visuais com os mapas. No entanto, é essencial que esse processo seja contínuo. Novos mapas favorecem novas questões, e assim, facilitam novos mapeamentos e por sua vez, fazem emergir novas reflexões...

Percebemos durante o curso, a importância das interfaces de discussão acompanhando em paralelo as construções dos Mapas. Através dos Mapas, conceitos foram aprofundados e, através dos fóruns as discussões propiciaram novas inquietações e caminhos significativos para aluno e professor pesquisadores.

Através dos mapas os referenciais teóricos foram entrelaçados com as análises das práticas e isso favoreceu a compreensão desse movimento entre teoria e prática. As atividades propostas permitiram que os pesquisadores estabelecessem com mais facilidades conexões e articulações com seus referenciais teóricos e seus universos de pesquisa. Esse movimento de questionamentos - que conduzem às novas representações visuais e assim, análise contínua de novas reconstruções que vão emergindo - ajuda a compreensão da essência da pesquisa e do universo de estudo. O universo de estudo é aqui entendido como espaço fundante e seminal, dele emergirão as falas autorizadas dos sujeitos, que juntamente com o referencial teórico engendrarão a autoria do professor pesquisador na construção do processo-produto da pesquisa acadêmica.

#### **2. Aluno e professor como pesquisador-autor**

A autoria do pesquisador se constitui no diálogo sistematizado no formato dissertativo, produto de final aberto, entre a teoria e a prática. A realidade da pesquisa bem como seu processo e resultado é um retrato da subjetividade do pesquisador e a interpretação objetiva do diálogo do mesmo. À medida que a leitura interpretativa ocorre, novos significados aparecem. Uma idéia liga-se a outra, além disso, e possível relacionar também acontecimentos, recorrências, índices representativos de fatos observados, contradições profundas, relações estruturadas, ambigüidades marcantes.(MACEDO, 2000)

Através dos mapas é possível perceber que alunos e professores tornam-se co-autores na construção do conhecimento. Trata-se de um trabalho de pesquisadores em busca de autoria, sem a necessidade de se separar, estar só, isolar-se e ser independente, mas sim, o contrário. É estar ciente de que o meio (sujeitos e objetos) é necessário para se completar, se atualizar e assim buscar horizontes próprios. Isto implica na capacidade para dialogar, negociar, entrar em consenso, ver de diversos ângulos através de mapas. O mapeamento das informações não é um trabalho desvinculado dos outros, mas sim, interativo coletivo e ao mesmo tempo pessoal, com os mapas cada um pode definir sua própria trajetória pessoal.

### **3. Mapas de informação para construção de conhecimento.**

O uso de software potencializa a construção dos mapas conceituais por conta da flexibilidade e plasticidade próprias das tecnologias digitais. O mapeamento da informação enriquece a organização do corpus de investigação do pesquisador. Além disso, ele facilita também a mediação do docente, pois possibilita a visão do percurso cognitivo do aprendiz e propicia melhores intervenções e organização de conteúdos mais claros e cheios de conexões.

Nos mapas alguns aspectos são importantes:

- escolher o tema a ser abordado e definir o objetivo principal a ser perseguido;
- registrar os conceitos iniciais e definir uma seqüência hierarquizada;
- Identificar as conexões entre os elementos através de linhas:
- indicar o propósito da conexão registrando na linha o propósito da ligação;
- pesquisar o significado das palavras-chave para selecioná-las de modo mais claro e preciso conforme o assunto abordado;
- permitir sessões de feedback, de modo que através de outras opiniões seja possível rever seus conceitos, e avaliar o instrumento utilizado, de modo a enfatizar sempre os pontos mais relevantes do assunto.

### **Bibliografia**

COLLA, A. L.;MEDEIROS, M. F.;ANDRADE, A. F.(2003). Mapas conceituais: um procedimento metacognitivo de inclusão conceitual e o desafio hipermidiático.In: MEDEIROS, Marilú Fontoura; FARIA, Elaine Turk (orgs). *Educação a distância: cartografias pulsantes em movimento*.Porto Alegre:EDIPUCRS,.ps. 151-173.

MACEDO, R. S.(2000). *A Etnopesquisa crítica e multirreferencial nas ciências humanas e na educação*. Salvador:EDUFBA.

MOREIRA, M. A; MASINI, E. F. (1982) *A aprendizagem significativa. A teoria de David Ausubel*. São Paulo:Moraes,.

- MORIN, E. (1996)- *Epistemologia da Complexidade*. In: Dora Fried Schinitman. Porto Alegre, Arte Médicas, pp.274-286.
- OKADA, A. (2004) Cartografia Cognitiva: novos desafios e possibilidades. In: OKADA, Alexandra; SANTOS, Edméa; ALMEIDA, Fernando (Orgs). Curso online: Uso de software na pesquisa qualitativa. PUS-SP, COGEAE, <http://cogeae.dialdata.com.br/soft/520/1/1/modulos/texto2.php> <acessado em março de 2004>.

OKADA, A. (2003). Webmap- The collective building of information network through virtual maps in collaborative learning environments. Proceedings of VIRTUAL EDUCA. Miami USA.

OKADA, A.; e ZELIGER ,R. (2003). The Building of Knowledge through Virtual Maps in Collaborative Learning Environments. Proceedings of EDMEDIA. Hawaii USA, 2003. (p. 1625-1628).

SANTOS, E. (2003). Articulação de saberes na Educação Online: por uma rede interdisciplinar e interativa de conhecimentos em ambientes virtuais de aprendizagem. In: SILVA, Marco (Org). *Educação Online*. SP:Loyola. (pg 217-272)